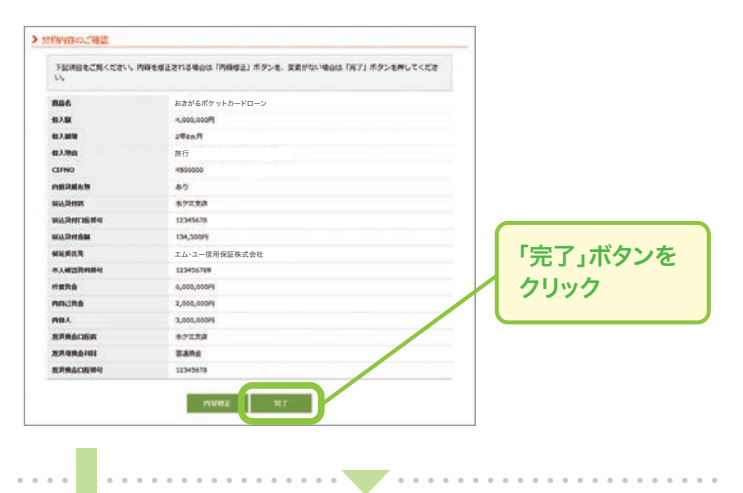

次の場合はWebによる契約サービスはご利用いただけません。 ●当行にキャッシュカードを発行済の普通預金口座をお持ちでない場合 ●カードローンの増枠のお申込みの場合●審査の結果、保証人が必要と なった場合●(証書貸付ローンのみ)所得証明書等の疎明資料が必要な場合 ●お客さまの氏名が旧字体の場合●住所変更が必要な場合※その他、ローン お申込み時の内容や審査結果によっては、Webによる契約がご利用いた こしたい場合がございます。

ご契約内容を確認のうえ、「完了」ボタンを押してください。

ご契約手続き完了後、当行コールセンターより、お電話にてご 融資実行日のご確認をさせていただいたあと、融資を実行い たします。

## **ご契約完了**

**7 STEP**

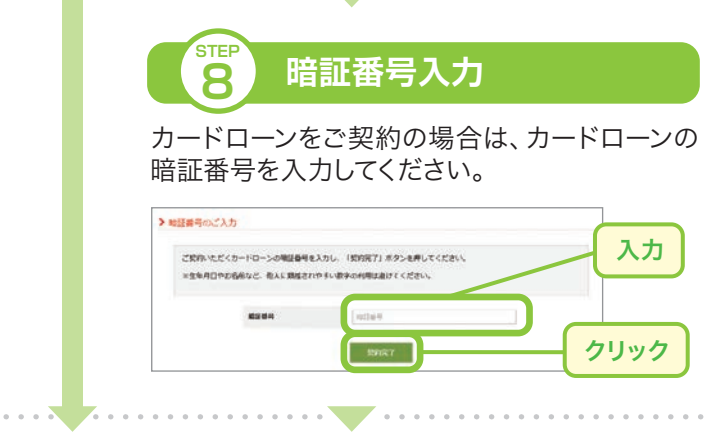

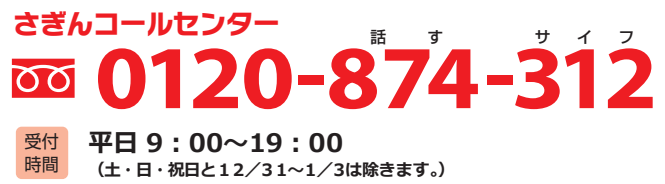

さぎんコールセンターでは、お電話でのローンのご相談や お申込みができます。携帯電話・PHS可。

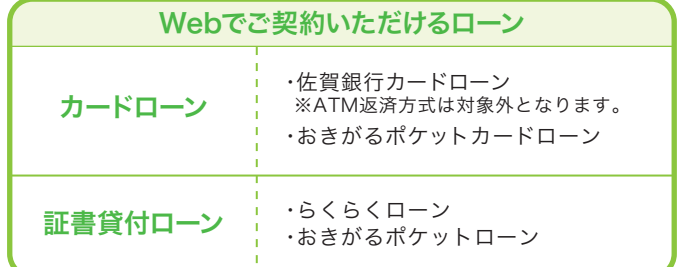

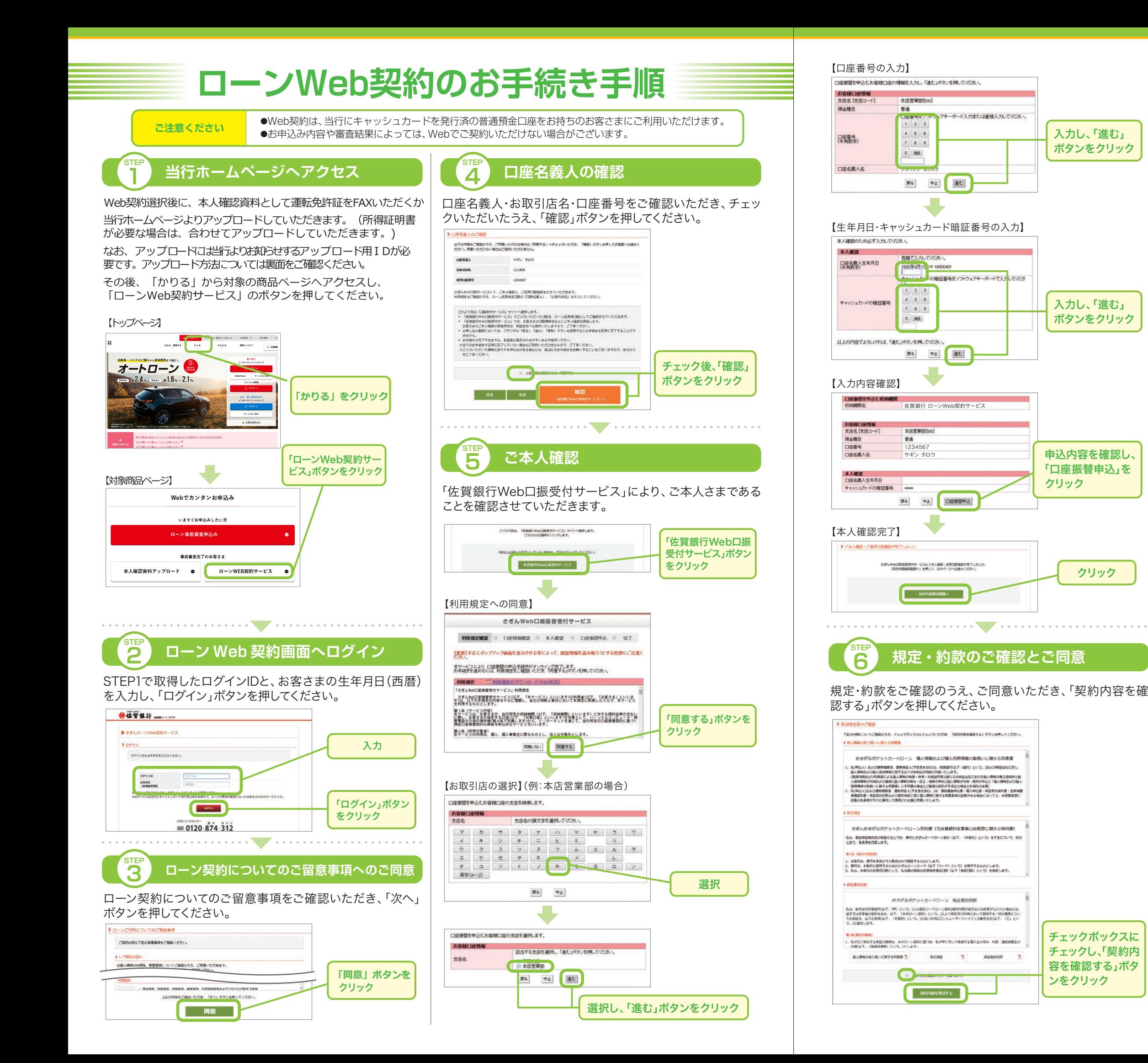

## **ご注意ください**